– Wzór Umowy -

Umowa nr ………………………………………………………… zawarta w dniu …………………………… w Legnicy pomiędzy:

# **Gmin**ą **Legnica**

z siedzibą w Legnicy , Pl. Słowiański 8, 59-220 Legnica, NIP: 691-00-11-742 zwaną dalej Zleceniodawcą - reprezentowaną przez Prezydenta Miasta Legnicy w imieniu, którego działa:

………………………….. - ………………………………………..

a

…………………………………………….. z siedzibą w ………………………..…………………, ul. …………………..……………………, ………………….….….……., NIP: ……………………………….. zwaną dalej "Wykonawcą" – reprezentowaną przez

…………………………… - ………………………………………

W rezultacie dokonania przez Zleceniodawcę wyboru oferty Wykonawcy w trybie przetargu nieograniczonego została zawarta umowa o następującej treści:

## **§ 1**

Zleceniodawca zleca Wykonawcy zakup z dostawą sprzętu komputerowo-telekomunikacyjnego wraz z urządzeniami peryferyjnymi i oprogramowaniem, którego specyfikacja i parametry techniczne stanowią przedmiot załącznika.

## **§ 2**

- 1. Wykonawca zapewnia, że na podstawie umowy licencyjnej jest uprawniony do udzielania zgody na korzystanie z programów opisanych w załączniku niniejszej umowy.
- 2. Dysponowanie oprogramowaniem opisanym w załączniku niniejszej umowy przez Wykonawcę nie narusza w żaden sposób praw osób trzecich i nie wymaga zezwoleń osób trzecich.
- 3. Wykonawca poniesie wszelkie koszty, w tym ewentualne odszkodowanie w przypadku naruszenia praw osób trzecich z winy Wykonawcy związanych z prawami do oprogramowania.

## **§ 3**

- 1. Wykonawca oświadcza, że posiada niezbędną wiedzę i doświadczenie potrzebne do świadczenia usług serwisowych, rozbudowy oraz wsparcia technicznego wszystkich produktów objętych niniejszą umową.
- 2. Wykonawca dostarczy do siedziby Zleceniodawcy na własny koszt i ryzyko sprzęt komputerowo-telekomunikacyjny wraz z urządzeniami peryferyjnymi i oprogramowaniem zgodnie z załącznikiem do niniejszej umowy w terminie do 21 dni od daty podpisania umowy.
- 3. Wykonawca zobowiązuje się powiadomić Zleceniodawcę o dostawie sprzętu będącego przedmiotem umowy z wyprzedzeniem 24-godzinnym.
- 4. Sprzęt komputerowo-telekomunikacyjny i oprogramowanie będące przedmiotem umowy, przekazuje się Zleceniodawcy na podstawie protokołu zdawczo-odbiorczego, podpisanego przez upoważnionych przedstawicieli obu stron.

 Ze strony Zleceniodawcy: …………………………………………………………………………. Ze strony Wykonawcy: ……………………………………………………………………………..

5. Zleceniodawca ma prawo do zgłoszenia w terminie 14 dni licząc od dnia podpisania protokołu zdawczo-odbiorczego reklamacji dotyczących jawnych wad jakościowo-ilościowych. W przypadku stwierdzenia wad lub usterek Zleceniodawca zobowiązany jest zgłosić je w formie pisemnej – faxem …………………………..) lub pocztą elektroniczną (na adres: ………………………………………… ). W takim przypadku termin zapłaty za niniejszą umowę przesuwa się o czas usunięcia usterek. Protokół zdawczo-odbiorczy jest podstawą wystawienia faktury VAT.

## **§ 4**

- 1. Wartość niniejszej umowy strony ustalają na kwotę brutto: ………………………...…………… zł. (słownie: ………………………………………………………………………………………………….) W tym wartość podatku VAT wynosi …………….…… zł. ( słownie………………..………………)
- 2. Formą płatności jest przelew w terminie 21 dni od daty otrzymania faktury.
- 3. Termin uważa się za dotrzymany jeżeli w ciągu 21 dni od daty otrzymania faktury zostanie dokonane polecenie przelewu z banku Zleceniodawcy.
- 4. Strony oświadczają, że są płatnikami VAT.

## **§ 5**

- 1. Wykonawca oświadcza, że zakupiony sprzęt jest objęty bezpłatna gwarancją w okresie i na warunkach ustalonych w załączniku niniejszej umowy. Jeżeli w okresie obowiązywania gwarancji Wykonawca, z uwagi na obowiązki gwaranta dostarczy Zleceniodawcy zamiast rzeczy wadliwej, rzecz wolną od wad albo dokona istotnych napraw rzeczy objętej gwarancją, termin gwarancji biegnie na nowo od chwili dostarczenia rzeczy wolnej od wad lub zwrócenia rzeczy naprawionej.
- 2. Jeżeli przeprowadzenie napraw gwarancyjnych w siedzibie Zleceniodawcy jest niemożliwe lub utrudnione Wykonawca ponosi wszelkie koszty, w szczególności koszty transportu oraz ubezpieczenia sprzętu wynikające z konieczności wykonania napraw gwarancyjnych poza siedzibą Zleceniodawcy.
- 3. Zleceniodawca zastrzega sobie możliwość pozostawienia dysków twardych u siebie w przypadku napraw gwarancyjnych poza siedzibą Zleceniodawcy.
- 4. Wykonawca oświadcza, że czas reakcji serwisu na zgłoszenie uszkodzenia oraz czas naprawy sprzętu ustala się w załączniku niniejszej umowy.
- 5. Jeżeli czas naprawy gwarancyjnej przekracza liczbe dni ustaloną w załączniku niniejszej umowy (licząc od daty przystąpienia do napraw gwarancyjnych), Wykonawca najpóźniej w następnym dniu dostarczy do siedziby Zleceniodawcy sprzęt zastępczy o parametrach nie gorszych niż wskazane w treści Oferty złożonej przez Wykonawcę.
- 6. Jeżeli w trakcie użytkowania sprzętu będącego przedmiotem niniejszej umowy w ciągu pierwszego roku użytkowania dojdzie do 3 istotnych awarii, Wykonawca wymieni sprzęt uszkodzony na nowy.
- 7. Okresy gwarancji płyną od dnia protokolarnego odbioru przedmiotu niniejszej umowy.

# **§ 6**

- 1. Wykonawca zapłaci Zleceniodawcy karę umowną za niewykonanie lub nienależyte wykonanie niniejszej umowy w następujących wypadkach i wysokościach:
	- a) za zwłokę w wykonaniu przedmiotu umowy (§1 niniejszej umowy) w wysokości 0,5 % wartości nie dostarczonego sprzętu dziennie.
	- b) z tytułu zwłoki w przystąpieniu do napraw gwarancyjnych w wysokości 1 % wartości uszkodzonego sprzętu dziennie.
- 2. W przypadku niezapłacenia należnych faktur w terminie określonym w §4, pkt.2 i 3 Wykonawca może obciążyć Zleceniodawce odsetkami ustawowymi.
- 3. W razie rozwiązania umowy z winy którejkolwiek ze Stron, Stronie drugiej należy się kara umowna w wysokości 5% wartości umowy.
- 4. Strony dopuszczają możliwość dochodzenia odszkodowania ponad wysokość zastrzeżonych kar umownych oraz w innych wypadkach nienależytego wykonania niniejszej umowy.

# **§ 7**

- 1. Zakazuje się wprowadzania zmian postanowień zawartej umowy w stosunku do treści Oferty, na podstawie której dokonano wyboru Wykonawcy, chyba że konieczność wprowadzenia takich zmian wynika z okoliczności, których nie można było przewidzieć w chwili zawarcia umowy, lub zmiany te są korzystne dla Zleceniodawcy.
- 2. W razie zaistnienia istotnej zmiany okoliczności powodującej, że wykonanie umowy nie leży w interesie publicznym, czego nie można było przewidzieć w chwili zawarcia umowy, Zleceniodawca może odstąpić od umowy w terminie 30 dni od powzięcia wiadomości o tych okolicznościach, w takim wypadku Zleceniodawca nie będzie narażony na kary umowne wynikające z niniejszej umowy.

## **§ 8**

- 1. Ostatecznie, spory wynikające z niniejszej umowy będą rozstrzygane przez Sąd właściwy dla siedziby Zleceniodawcy.
- 2. Do wszelkich spraw nieuregulowanych niniejszą umową mają zastosowanie przepisy kodeksu cywilnego i ustawy Prawo Zamówień Publicznych.
- 1. Zmiany treści niniejszej umowy wymagają formy pisemnej.
- 2. Umowa została sporządzona w trzech egzemplarzach jeden egzemplarz dla Wykonawcy i dwa egzemplarze dla Zleceniodawcy.
- 3. Integralną część niniejszej umowy stanowi:
	- 1) załącznik do niniejszej umowy
	- 2) oferta Wykonawcy wraz z załącznikami.

Za Wykonawcę Za Zleceniodawcę

załącznik do Umowy nr …………………../2009

z dnia …………………………… 2009

#### **1. Serwer**

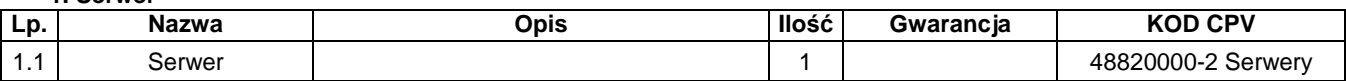

## **2. Komputery przeno**ś**ne**

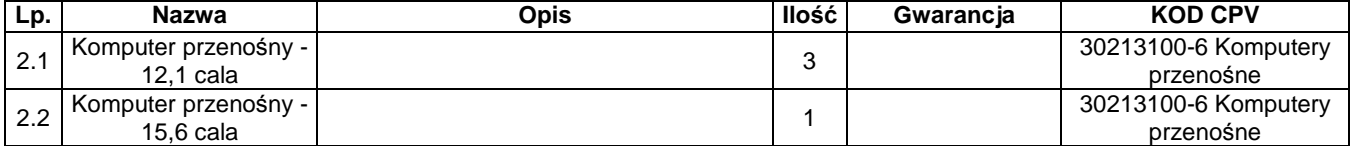

## **3. Komputer biurkowy**

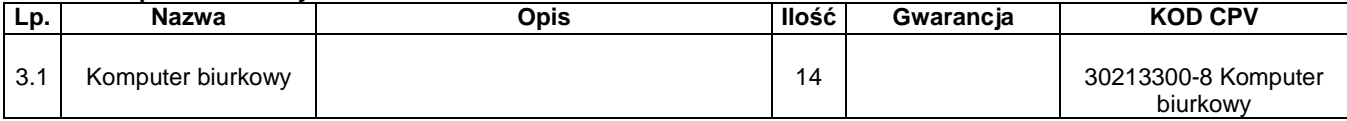

#### **4. Monitory**

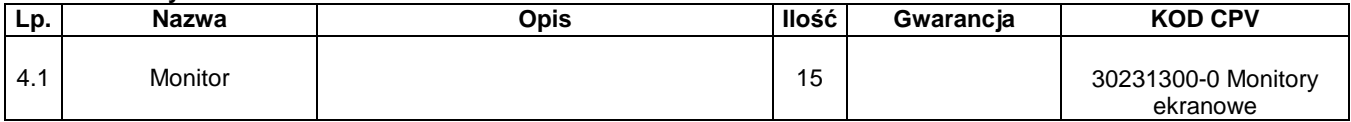

#### **5. Drukarki**

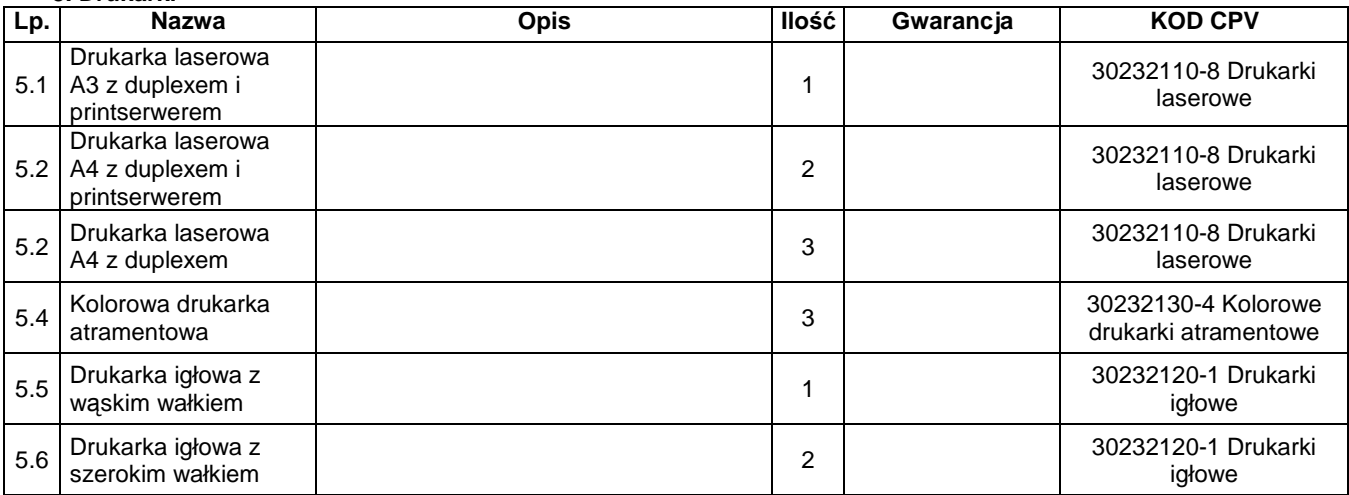

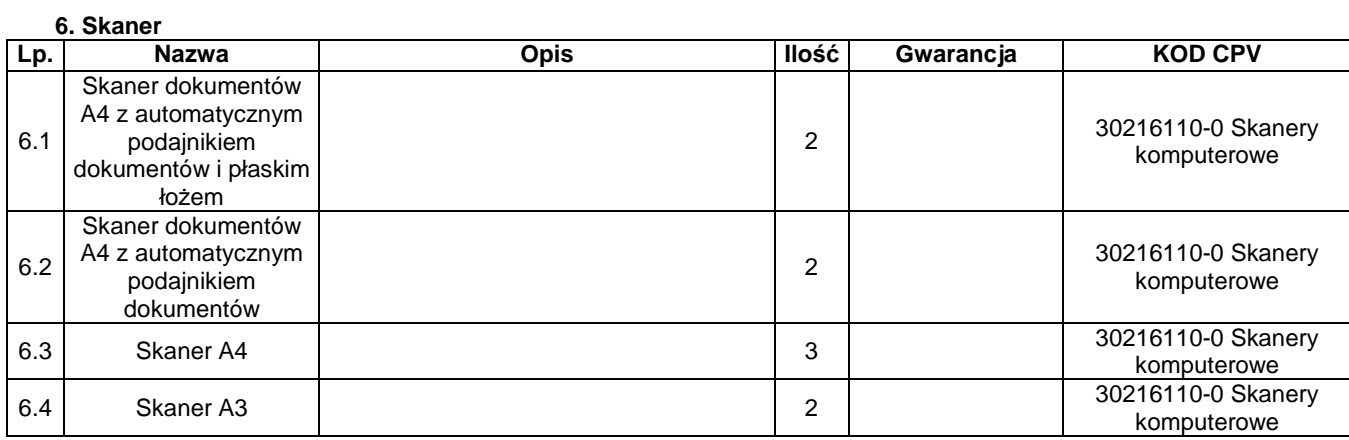

## **7. Przeł**ą**czniki sieciowe**

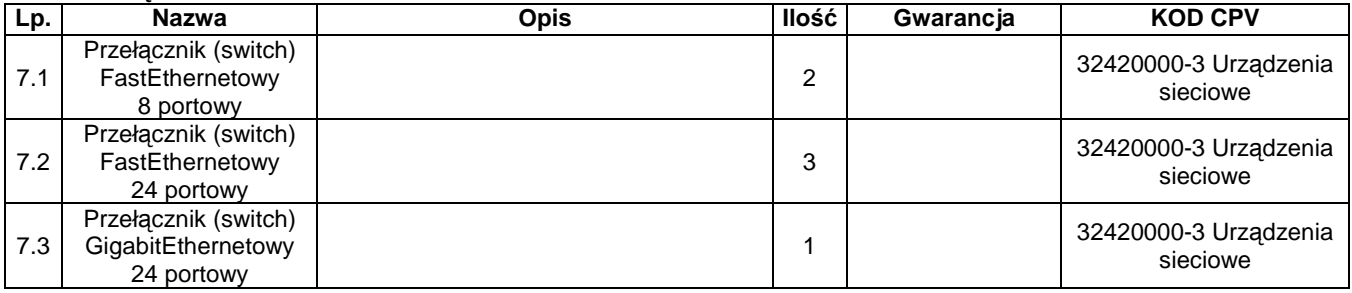

#### **8. Przeł**ą**cznik KVM**

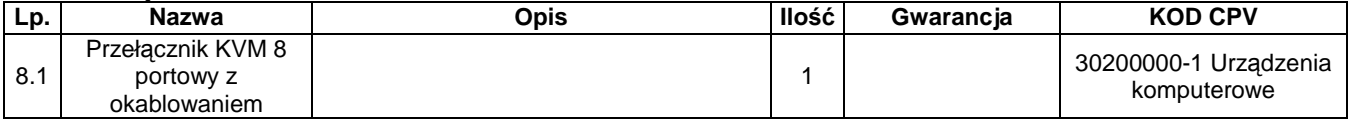

#### **9. Router**

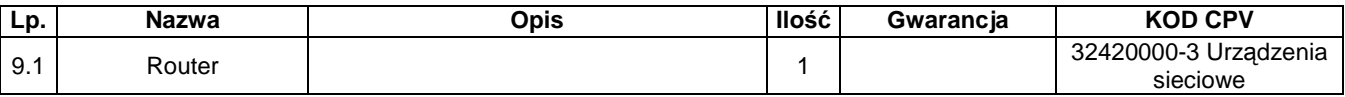

# **10. Urz**ą**dzenia i akcesoria telekomunikacyjne (rozbudowa istniej**ą**cej sieci LAN)**

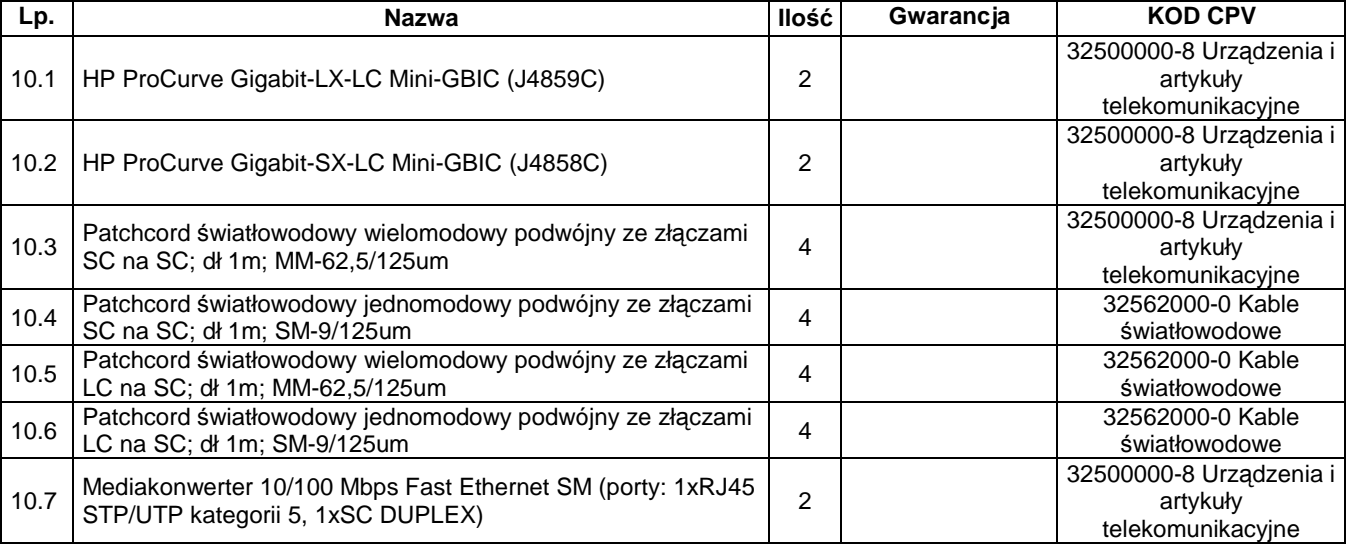

#### **11. Anteny**

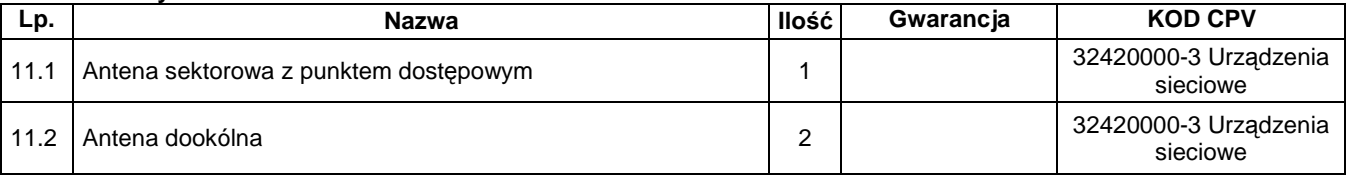

## **12. Bezprzewodowy punkt dost**ę**powy**

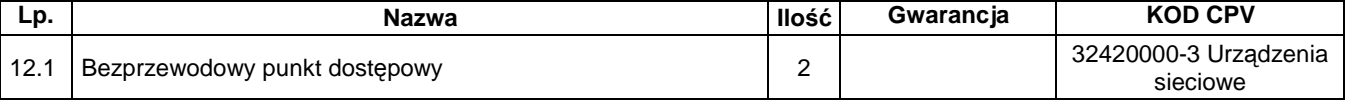

## **13. Oprogramowanie**

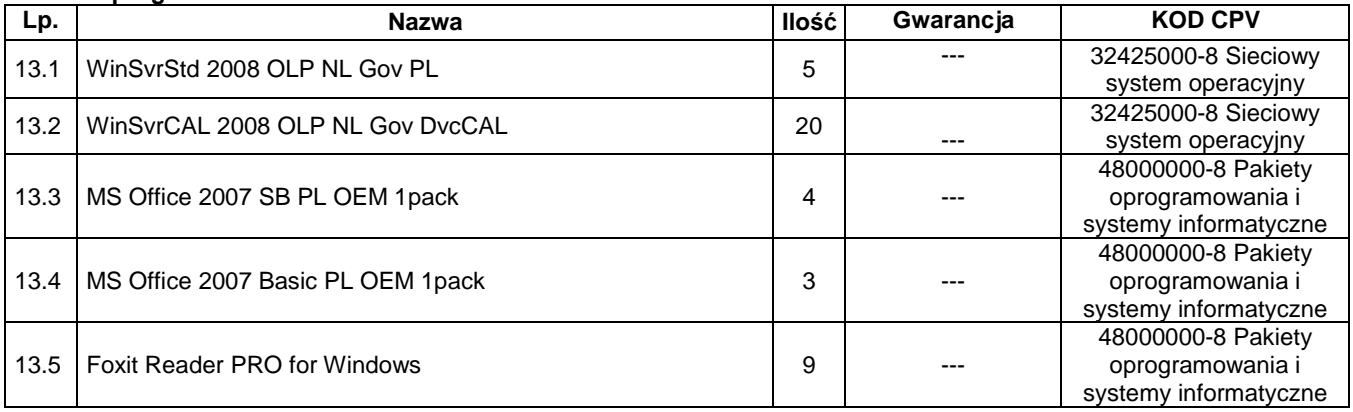

#### **14. Akcesoria, podzespoły komputerowe**

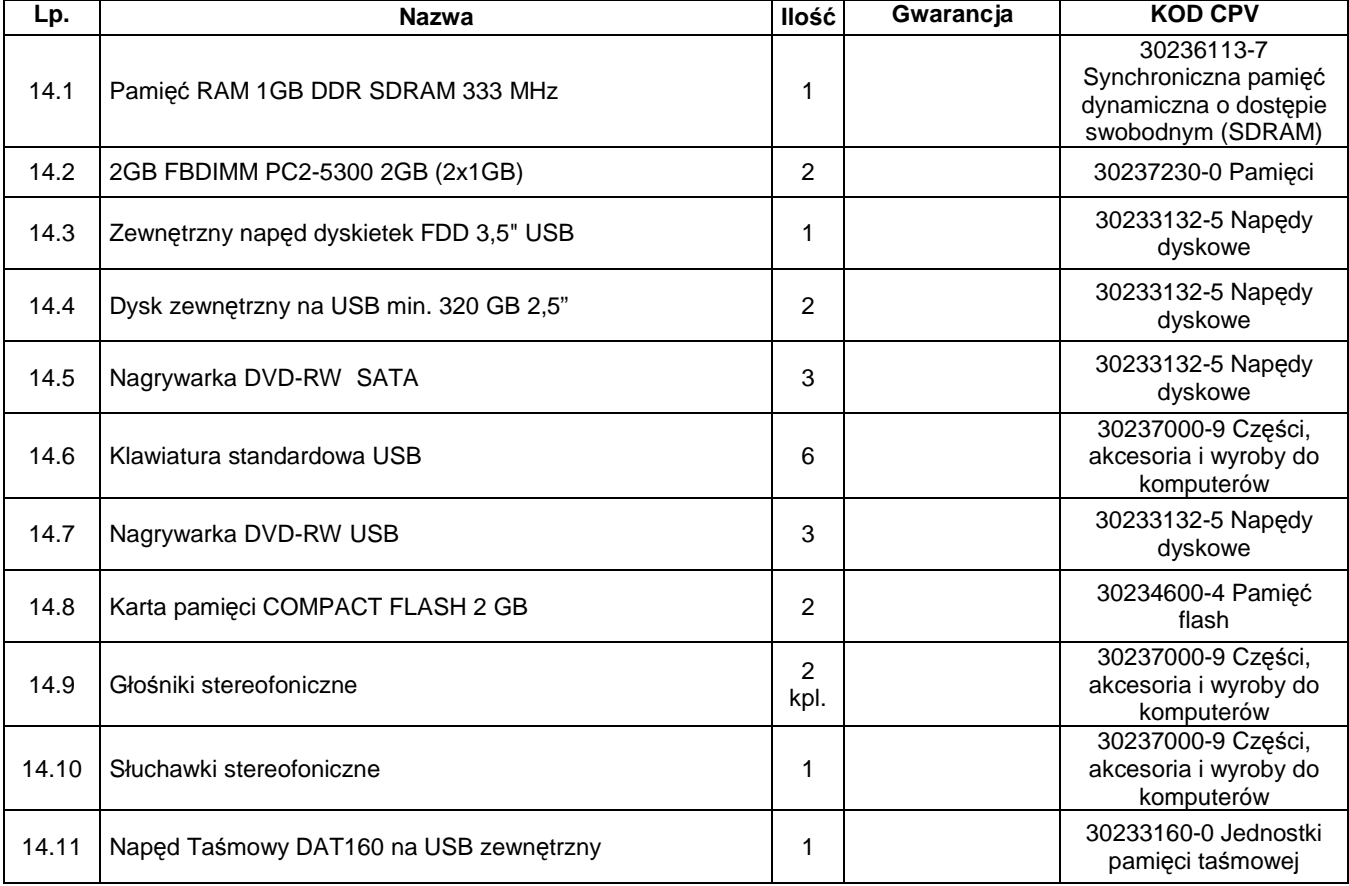

#### **Czas reakcji na zgłoszenie awarii:**

- dla pozycji 1 (SERWERA): 1 dzień

- dla pozostałych pozycji: 2 dni

**Czas naprawy:** 

- do 14 dni.